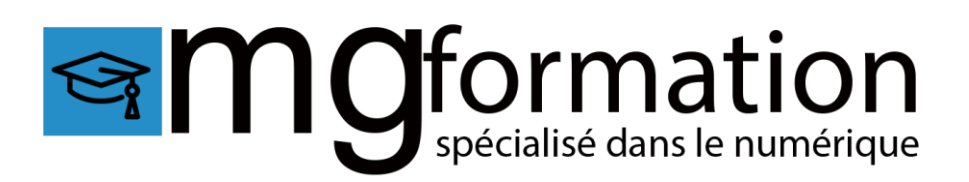

# PROGRAMME DE FORMATION

# Formation Autocad 2D Perfectionnement

Cette formation pratique vous permettra de maîtriser les fonctions avancées d' Autocad. vous verrez les références externes, les blocs attributs, la liaison avec les bases de données et apprendrez comment publier les dessins de vos projet sur internet et autres supports.

\_\_\_\_\_\_\_\_\_\_\_\_\_\_\_\_\_\_\_\_\_\_\_\_\_\_\_\_\_\_\_\_\_\_\_\_\_\_\_\_\_\_\_\_\_\_\_\_\_\_\_\_\_\_\_\_\_\_\_\_\_\_\_\_\_\_\_\_\_\_\_\_\_\_\_\_\_\_\_\_\_\_\_\_\_\_\_\_\_\_\_\_\_\_\_

- $\rightarrow$  14 heures
- → Formation présentielle ou à distance
- $\rightarrow$  Horaires de la formation Plusieurs rythmes possibles
- $\rightarrow$  Formation individuelle ou en groupe
- $\rightarrow$  Attestation de fin de formation remise à la fin de la session
- $\rightarrow$  Devis sur demande
- → Passage de la Certification TOSA
- $\rightarrow$  Formation financable avec votre C.P.F.

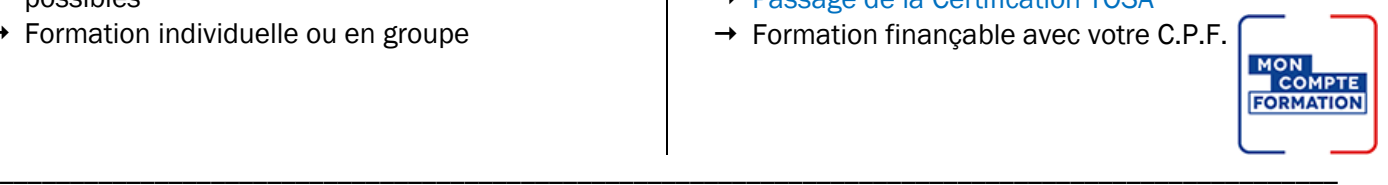

*Contenu de cours réalisé en conformité et en adéquation au référentiel de la certification visée.* 

### Méthodes pédagogiques :

La formation se déroule sur un format 30/60/10 :

- 30% de Théorie réalisé à travers un support type diaporama Powerpoint, vidéo, … et/ou sur paperboard.
- 60% de Pratique réalisé à travers des Travaux Pratiques, des études de cas, des exercices tout au long de la formation.
- 10% d'évaluation continue réalisée à travers des QCM de niveaux permettant de s'assurer au fur et à mesure de la formation l'acquisition et la compréhension des nouvelles connaissances et l'atteinte des objectifs.

# Prérequis :

Savoir utiliser l'environnement Windows

#### Objectifs :

- ✓
- ✓ Créer et modifier des blocs dynamiques
- ✓ réaliser des liaisons avec des bases de données externes
- ✓ créer un projet avec des références externes
- $\checkmark$  rendre un dessin technique interactif avec des outils paramétriques

MG FORMATION – 70, rue de Rome – 83500 La Seyne sur Mer

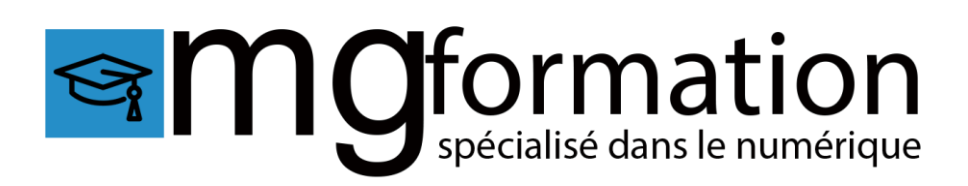

# Programme :

#### Rappel sur les fonctions de base

- création et modification d'objets
- la gestion et le contrôle des calques
- l'habillage : texte, cotation, hachurages et annotations
- les blocs internes et les éléments de bibliothèque, liaison entre bloc et calque
- espace papier et espace objet, multifenêtrage
- l'impression la diffusion électronique : PDF et HTML

#### Création des blocs avec attributs

- association de donner au bloc
- extraire des attributs vers Excel, Access
- Extraction d'attributs, de paramètres et de propriétés
- mise à jour des liaisons de données

#### création des blocs dynamiques

- définition des paramètres et des actions
- création et modification des blocs dynamiques
- conception d'un plan

#### La technique des références externes

- introduction aux références externes
- gestion des références externes (DWG, DGN, DWF, PDF)
- Mise à jour et liaison des références externes
- délimiter une référence externe
- éditer des références externes
- attacher une image au dessin courant

#### dessin paramétrique

- l'essentiel du dessin paramétrique
- ajout de contraintes géométriques
- modification de contraintes géométriques
- ajout de contraintes dimensionnelles
- modification de contraintes dimensionnelles
- Mise en place et paramétrage
- édition paramétrique

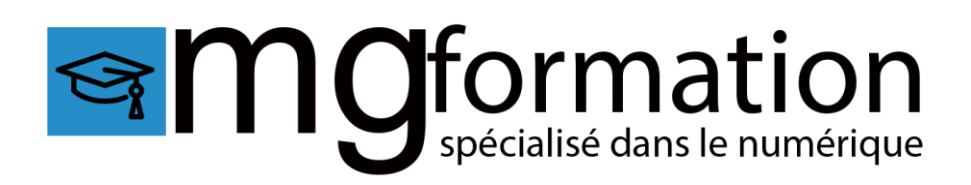

#### outils avancés de présentation et de mise en page

- les objets d'annotation
- préparation des dessins en vue multiple
- conception de jeu de feuille
- jeux de transfert [E-transmit]
- publier un jeu de feuilles sur le web